**PROFESSIONAL TRAINING COURSE** 

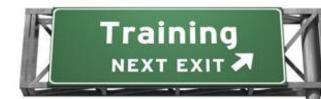

# 5 Days Course on MySQL for Developers

# MJSQL®

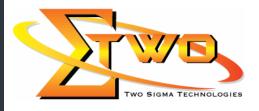

Two Sigma Technologies 19-2, Jalan PGN 1A/1, Pinggiran Batu Caves, 68100 Batu Caves, Selangor Tel: 03-61880601/Fax: 03-61880602 sales@2-sigma.com www.2-sigma.com

## **About the Course**

- Do you want to learn how to develop database applications on MySQL?
- Do you need to use MySQL Stored Procedures, Triggers, Views, and Information Schema?
- Do you want to create complex reports, use complex queries to retrieve data and aggregate results?
- Do you want to transfer your data from one server to another?

Then MySQL for Developers is for you! With an Authorized MySQL instructor and hands-on exercises you will learn how to develop applications with all the new features of MySQL 5.0. This instructor-led course is designed for students planning on developing applications that make use of MySQL 5.0. This course covers essential SQL statements for data design, querying, and programming. In addition, it will prepare students for the MySQL Developer certification.

### **Prerequisites**

Having attended the MySQL 5.0 for Beginners course or some experience with relational databases and SQL.

### **Course Settings**

| ood be bettings |                                          |  |
|-----------------|------------------------------------------|--|
| Venue/Date      | Refer to Training Calendar               |  |
| Timings         | 0900-1700                                |  |
| Inclusive       | Certificates and notes                   |  |
| Course Fee      | Contact Us at sales@2-sigma.com          |  |
| Exam Fee        | Contact Us at sales@2-sigma.com          |  |
| Audience        | IT Officer, Web Developer and Programmer |  |
| Level           | Preparation towards Certification        |  |

### **MySQL** Developers – Schedule

| Day 1             |                                                             |  |
|-------------------|-------------------------------------------------------------|--|
| 9.00am – 10.00am  | Introduction                                                |  |
|                   | <ul> <li>MySQL Overview, Products and Services</li> </ul>   |  |
|                   | MySQL Enterprise Services                                   |  |
|                   | Supported Operating Services                                |  |
|                   | MySQL Certification Program                                 |  |
|                   | Training Curriculum Paths                                   |  |
|                   | MySQL Website                                               |  |
|                   | <ul> <li>Installing MySQL and the World Database</li> </ul> |  |
| 10.00am – 10.30am | Breakfast                                                   |  |
| 10.30am – 1.00pm  | MySQL Client/Server Concepts                                |  |
|                   | MySQL General Architecture                                  |  |
|                   | How MySQL Uses Disk Space                                   |  |
|                   | How MySQL Uses Memory                                       |  |
|                   | MySQL Clients                                               |  |
|                   | <ul> <li>Invoking Client Programs</li> </ul>                |  |
|                   | Using Option Files                                          |  |
|                   | The MySQL Client                                            |  |
|                   | MySQL Query Browser                                         |  |

|                   | MySQL Connectors                                                                     |  |
|-------------------|--------------------------------------------------------------------------------------|--|
| 4.00              | Third-Party APIs                                                                     |  |
| 1.00pm – 2.00pm   | Lunch                                                                                |  |
| 2.00pm – 5.00pm   | Querying for Table Data                                                              |  |
|                   | The SELECT Statement                                                                 |  |
|                   | Aggregating Query Results                                                            |  |
|                   | Using UNION                                                                          |  |
|                   | Handling Errors and Warnings     SQL Modes                                           |  |
|                   |                                                                                      |  |
|                   | Handling Missing or Invalid Data Values                                              |  |
|                   | <ul> <li>Interpreting Error Messages</li> <li>SQL Expressions</li> </ul>             |  |
|                   | SQL Comparisons                                                                      |  |
|                   |                                                                                      |  |
|                   | <ul> <li>Functions in SQL Expressions</li> <li>Comments in SQL Statements</li> </ul> |  |
|                   | Day 2                                                                                |  |
| 9.00am - 10.00am  | Data Types                                                                           |  |
| 9.00am - 10.00am  | Data Type Overview                                                                   |  |
|                   | Numeric Data Types                                                                   |  |
|                   | Character String Data Types                                                          |  |
|                   | <ul> <li>Binary String Data Types</li> </ul>                                         |  |
|                   | Temporal Data Types                                                                  |  |
|                   | NULLs                                                                                |  |
| 10.00am – 10.30am | Breakfast                                                                            |  |
| 10.30am – 1.00pm  | Obtaining Metadata                                                                   |  |
|                   | Metadata Access Methods                                                              |  |
|                   | The INFORMATION_SCHEMA Database/Schema                                               |  |
|                   | Using SHOW and DESCRIBE                                                              |  |
|                   | The mysqlshow Command                                                                |  |
|                   | Databases                                                                            |  |
|                   | Database Properties                                                                  |  |
|                   | Good Design Practices                                                                |  |
|                   | Identifiers                                                                          |  |
|                   | Creating Databases                                                                   |  |
|                   | Altering Databases                                                                   |  |
|                   | Dropping Databases                                                                   |  |
| 1.00pm – 2.00pm   | Lunch                                                                                |  |
| 2.00pm – 5.00pm   | Tables                                                                               |  |
|                   | Creating Tables                                                                      |  |
|                   | Table Properties                                                                     |  |
|                   | Column Options                                                                       |  |
|                   | Creating Tables Based on Existing Tables                                             |  |
|                   | Altering Tables                                                                      |  |
|                   | Dropping Tables                                                                      |  |
|                   | Foreign Keys                                                                         |  |
| Day 3             |                                                                                      |  |
| 9.00am – 10.00am  | Manipulating Table Data     The INSERT Statement                                     |  |
|                   |                                                                                      |  |
|                   | <ul> <li>The DELETE Statement</li> <li>The UPDATE Statement</li> </ul>               |  |
|                   | The REPLACE Statement                                                                |  |
|                   |                                                                                      |  |
|                   | INSERT with ON DUPLICATE KEY UPDATE                                                  |  |

|                   | The TRUNCATE TABLE Statement                                                 |
|-------------------|------------------------------------------------------------------------------|
| 10.00am – 10.30am | Breakfast                                                                    |
| 10.30am – 1.00pm  | Transactions                                                                 |
|                   | What is a Transaction?                                                       |
|                   | Transaction Commands                                                         |
|                   | Isolation Levels                                                             |
|                   | Locking                                                                      |
|                   | Joins                                                                        |
|                   | What is a Join?                                                              |
|                   | Joining Tables in SQL                                                        |
|                   | Basic Join Syntax                                                            |
|                   | Inner Joins                                                                  |
|                   | Outer Joins                                                                  |
|                   | Other Types of Joins                                                         |
|                   | Joins in UPDATE and DELETE statements                                        |
| 1.00pm – 2.00pm   | Lunch                                                                        |
| 2.00pm – 5.00pm   | Subqueries                                                                   |
|                   | Types of Subqueries                                                          |
|                   | Table Subguery Operators                                                     |
|                   | Correlated and Non-Correlated Subqueries                                     |
|                   | Converting Subqueries to Joins                                               |
|                   | Views                                                                        |
|                   | What Are Views?                                                              |
|                   | Creating Views                                                               |
|                   | Updatable Views                                                              |
|                   | Managing Views                                                               |
|                   | Obtaining View Metadata                                                      |
|                   | Day 4                                                                        |
| 9.00am – 10.00am  | Prepared Statements                                                          |
|                   | Why Use Prepared Statements?                                                 |
|                   | <ul> <li>Using Prepared Statements from the mysql Client</li> </ul>          |
|                   | Preparing a Statement                                                        |
|                   | <ul> <li>Executing a Prepared Statement</li> </ul>                           |
|                   | Deallocating a Prepared Statement                                            |
| 10.00am – 10.30am | Breakfast                                                                    |
| 10.30am – 1.00pm  | Exporting and Importing Data                                                 |
|                   | <ul> <li>Exporting and Importing Data</li> </ul>                             |
|                   | <ul> <li>Exporting and Importing Data Using SQL</li> </ul>                   |
|                   | <ul> <li>Exporting and Importing Data Using MySQL Client Programs</li> </ul> |
|                   | <ul> <li>Import Data with the SOURCE Command</li> </ul>                      |
| 1.00pm – 2.00pm   | Lunch                                                                        |
| 2.00pm – 5.00pm   | Stored Routines                                                              |
|                   | <ul> <li>What is a Stored Routine?</li> </ul>                                |
|                   | <ul> <li>Creating, Executing and Deleting Stored Routines</li> </ul>         |
|                   | Compound Statements                                                          |
|                   | Assign Variables                                                             |
|                   | Parameter Declarations                                                       |
|                   | Flow Control Statements                                                      |
|                   | Declare and Use Handlers                                                     |
|                   | Cursors                                                                      |
|                   |                                                                              |
| 9.00am – 10.00am  | Day 5<br>Triggers                                                            |

|                   | <ul><li>What are Triggers?</li><li>Delete Triggers</li></ul> |
|-------------------|--------------------------------------------------------------|
|                   | Restrictions on Triggers                                     |
| 10.00am – 10.30am | Breakfast                                                    |
| 10.30am – 1.00pm  | Storage Engines                                              |
|                   | <ul> <li>SQL Parser and Storage Engine Tiers</li> </ul>      |
|                   | <ul> <li>Storage Engines and MySQL</li> </ul>                |
|                   | The MyISAM Storage Engine                                    |
|                   | The InnoDB Storage Engine                                    |
|                   | The MEMORY Storage Engine                                    |
|                   | Other Storage Engines                                        |
| 1.00pm – 2.00pm   | Lunch                                                        |
| 2.00pm – 5.00pm   | Optimization                                                 |
|                   | <ul> <li>Overview of Optimization Principles</li> </ul>      |
|                   | <ul> <li>Using Indexes for Optimization</li> </ul>           |
|                   | <ul> <li>Using EXPLAIN to Analyze Queries</li> </ul>         |
|                   | Query Rewriting Techniques                                   |
|                   | <ul> <li>Optimizing Queries by Limiting Output</li> </ul>    |
|                   | Using Summary Tables                                         |
|                   | Optimizing Updates                                           |
|                   | Choosing Appropriate Storage Engines                         |

### **More Information**

**Two Sigma Technologies** 19-2, Jalan PGN 1A/1, Pinggiran Batu Caves, 68100 Batu Caves, Selangor Tel: 03-61880601/Fax: 03-61880602

To register, please email to <u>sales@2-sigma.com</u> or fax the registration form to 03-61880602, we will contact you for further action.